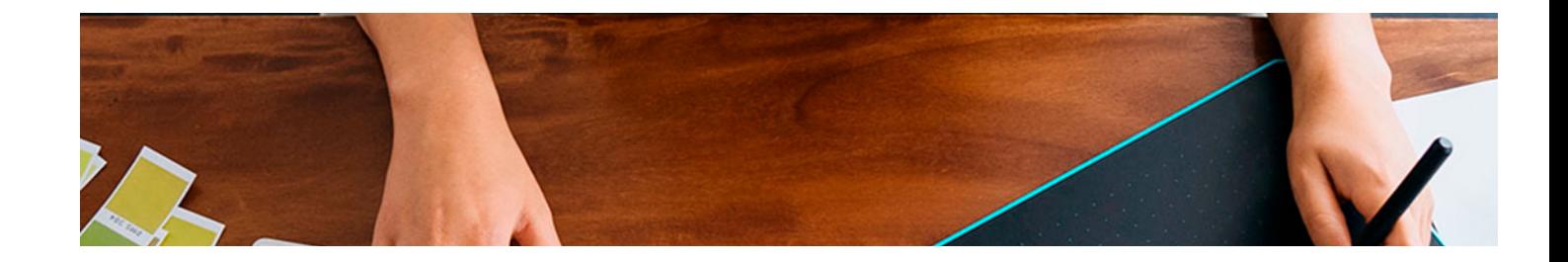

# Masters Profesionales

Master en Dirección de Arte y Diseño Publicitario + 5 Créditos ECTS

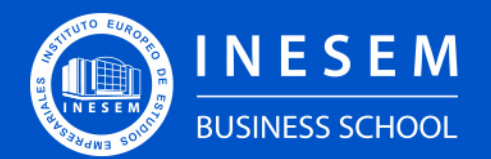

**INESEM BUSINESS SCHOOL** 

## Índice

Master en Dirección de Arte y Diseño Publicitario + 5 Créditos ECTS

[1. Sobre Inesem](#page-2-0) [Créditos ECTS](#page-3-0)

#### [2. Master en Dirección de Arte y Diseño Publicitario + 5](#page-3-0)

[Descripción](#page-3-0) / [Para que te prepara](#page-3-0) / [Salidas Laborales](#page-3-0) / [Resumen](#page-4-0) / [A quién va dirigido](#page-4-1) /

#### **[Objetivos](#page-4-2)**

- [3. Programa académico](#page-6-0)
- [4. Metodología de Enseñanza](#page-16-0)
- [5. ¿Porqué elegir Inesem?](#page-5-0)
- [6. Orientacion](#page-17-0)
- [7. Financiación y Becas](#page-18-0)

Master en Dirección de Arte y Diseño Publicitario + 5… [ 5 ] [INESEM BUSINESS SCHOOL](https://www.inesem.es/)

BUSINESS **SCHOOL** 

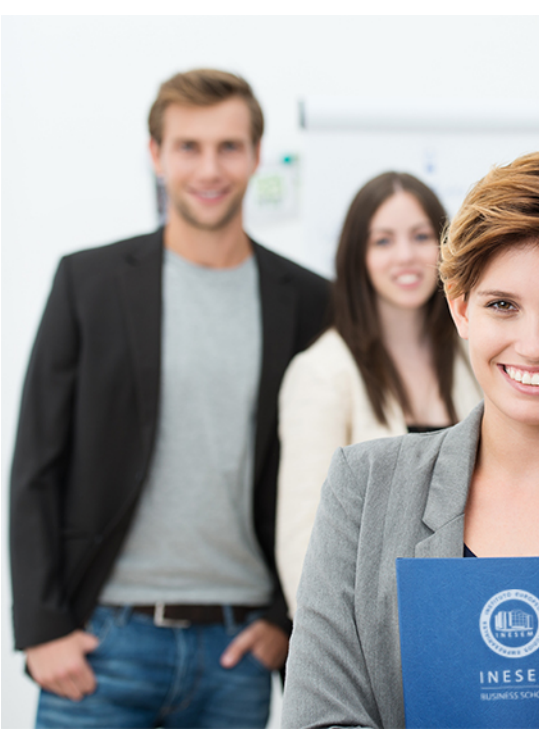

### <span id="page-2-0"></span>SOBRE INESEM

INESEM Business School como Escuela de Negocios Online tiene por objetivo desde su nacimiento trabajar para fomentar y contribuir al desarrollo profesional y personal de sus alumnos. Promovemos *una enseñanza multidisciplinar e integrada*, mediante la aplicación de *metodologías innovadoras de aprendizaje* que faciliten la interiorización de conocimientos para una aplicación práctica orientada al cumplimiento de los objetivos de nuestros itinerarios formativos.

En definitiva, en INESEM queremos ser el lugar donde te gustaría desarrollar y mejorar tu carrera profesional. *Porque sabemos que la clave del éxito en el mercado es la "Formación Práctica" que permita superar los retos que deben de afrontar los profesionales del futuro.*

<span id="page-3-0"></span>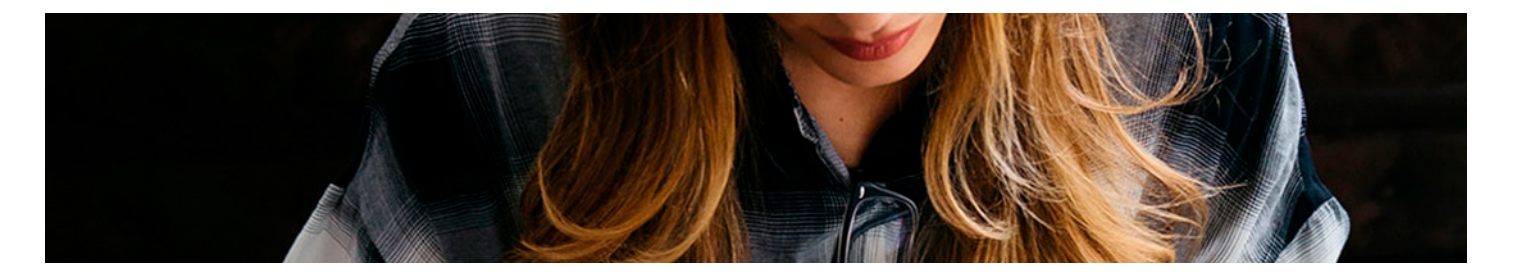

### Master en Dirección de Arte y Diseño Publicitario + 5 Créditos ECTS

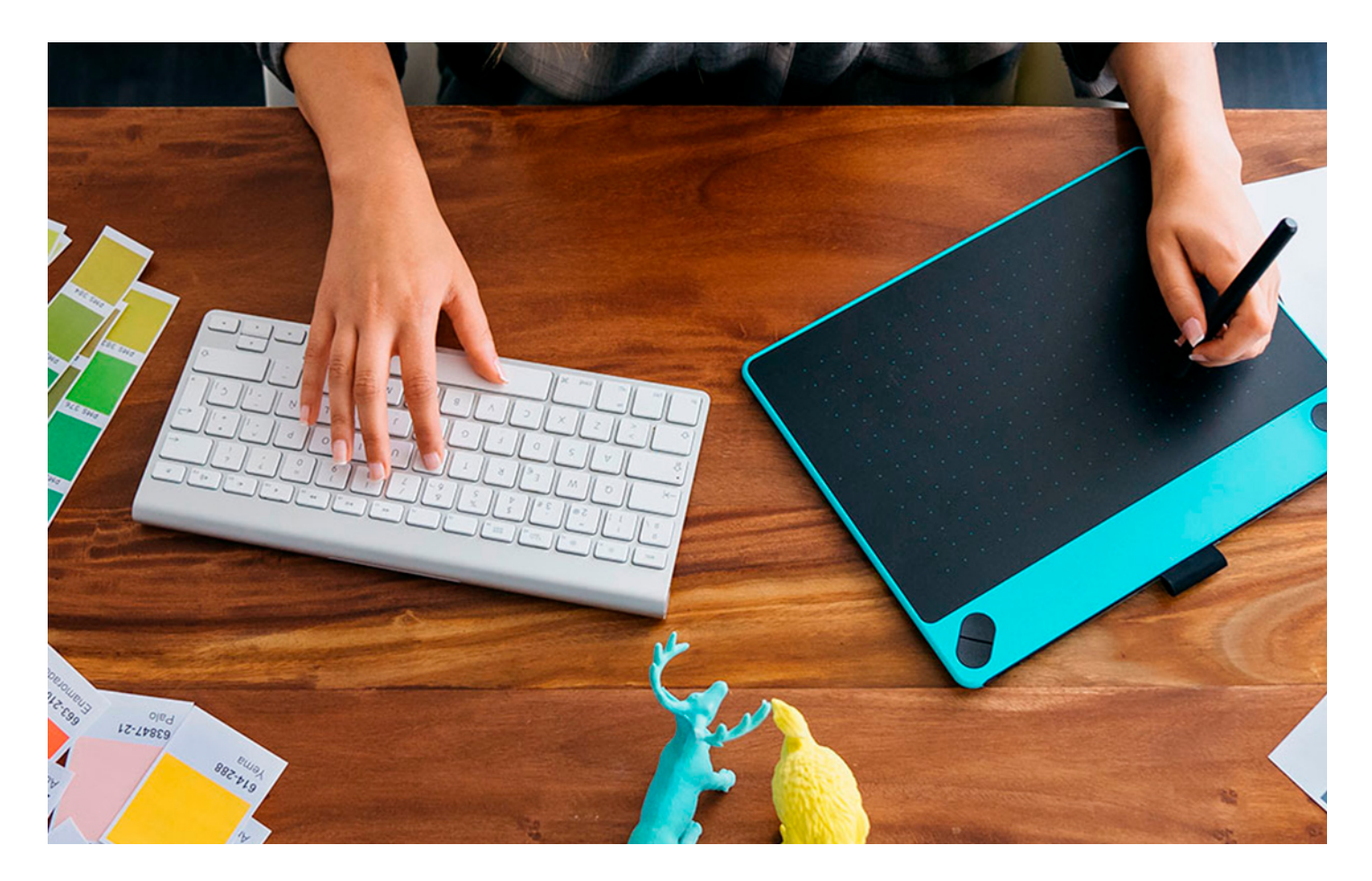

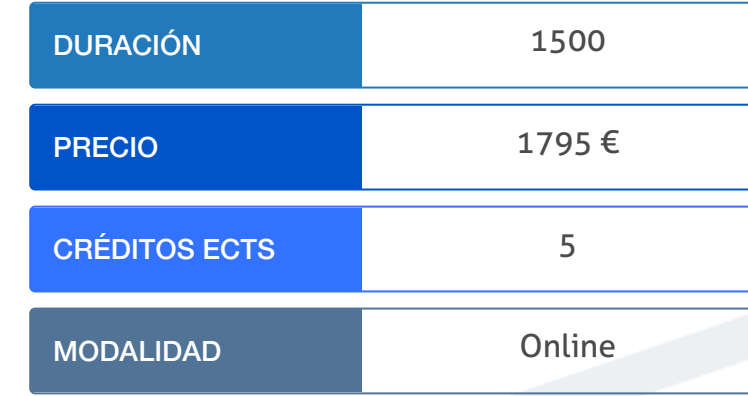

Programa de Becas / Financiación 100% Sin Intereses

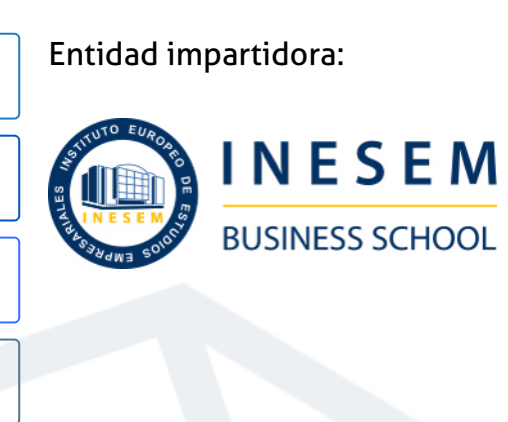

## Titulación Masters Profesionales

Doble titulación:

Empresariales (INESEM) "Enseñanza no oficial y no conducente a la

- Título Propio Master en Dirección de Arte y Diseño Publicitario expedido por el Instituto Europeo de Estudios obtención de un título con carácter oficial o certificado de profesionalidad."
- Título Propio Universitario en Dirección de Arte expedido por la Universidad Antonio de Nebrija con 5 créditos ECTS

Master en Dirección de Arte y Diseño Publicitario + 5... [6] [INESEM BUSINESS SCHOOL](https://www.inesem.es/) Master en Dirección de Arte y Diseño Publicitario + 5... [7] [INESEM BUSINESS SCHOOL](https://www.inesem.es/)

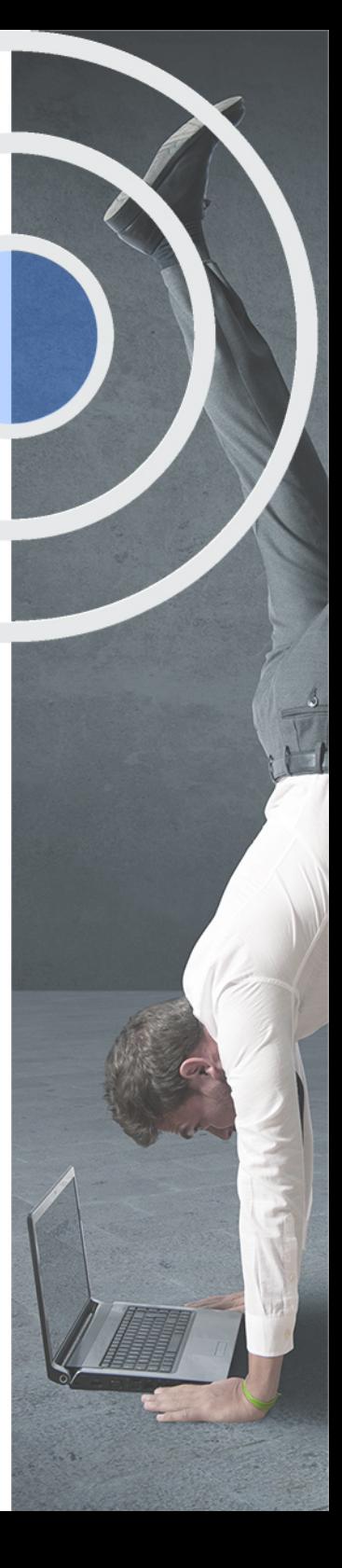

## <span id="page-4-2"></span><span id="page-4-0"></span>Resumen

Este Master se ocupa de proporcionar los conocimientos necesarios, tanto teóricos como prácticos para ejercer este papel de Director de Arte, su posición y competencias dentro de la empresa.Desde el punto de vista teórico presenta los conocimientos necesarios para entender todos los elementos que participan en la publicidad, conocer los medios en los que se expone y los elementos con los juega.Desde un punto de vista más práctico, proporciona dominio sobre las partes principales de la comunicación en una campaña: el lenguaje y la imagen. Sobre estos puntos se te permitirá conocer los recursos para que la redacción publicitaria sea efectiva y precisa, mientras que la imagen se configure de forma impactante, y adecuada.

## A quién va dirigido

<span id="page-4-1"></span>Los estudiantes y profesionales del ámbito de la publicidad, la comunicación o el marketing serán los principales interesados en el Master en Dirección de Arte y Diseño Publicitario. De esta forma, adquieren un perfil de especialista en el sector artístico. También podrá dirigirse a cualquier persona interesada en orientar su trayectoria profesional hacia el arte y el diseño publicitario

## **Objetivos**

Con el Masters Profesionales **Master en Dirección de Arte y Diseño Publicitario + 5 Créditos ECTS** usted alcanzará los siguientes objetivos:

- Dirigir y gestionar campañas de comunicación online y offline en un entorno creativo multidisciplinar
- Liderar y coordinar los equipos creativos a lo largo de un proyecto fomentando el trabajo en equipo
- Adquirir competencias para la creación de una marca y establecer objetivos que mejoren su Brand Equity.
- Dominar los elementos gráficos, la composición, el color, la tipografía o la semiótica para crear un diseño publicitario de éxito.
- Dominar la interfaz y las funcionalidades de Illustrator y Photoshop para mejorar el rendimiento en los elementos gráficos publicitarios.
- Conocer herramientas y técnicas para explotar la creatividad, en materia de diseño publicitario.
- Desarrollar competencias de comunicación publicitaria.

Nuestro modelo de aprendizaje se adapta a las necesidades del alumno, quién decide cómo realizar el proceso de aprendizaje a través de itinerarios formativos que permiten trabajar de forma autónoma y flexible.

Ofrecemos el contenido más actual y novedosa, respondiendo a la realidad empresarial y al entorno cambiante con una alta rigurosidad académica combinada con for-

> Ofrecemos el contenido más actual y novedosa, respondiendo a la realidad empresarial y al entorno cambiante con una alta rigurosidad académica combinada con formación práctica.

Ofrecemos una asistencia complementaria y personalizada que impulsa la carrera de nuestros alumnos a través de nuestro Servicio de Orientación de Carrera Profesional permitiendo la mejora de competencias profesionales mediante

> Ofrecemos a nuestros alumnos facilidades para la realización del pago de matrículas 100% sin intereses así como un sistema de Becas para facilitar el acceso a nuestra formación.

<span id="page-5-0"></span>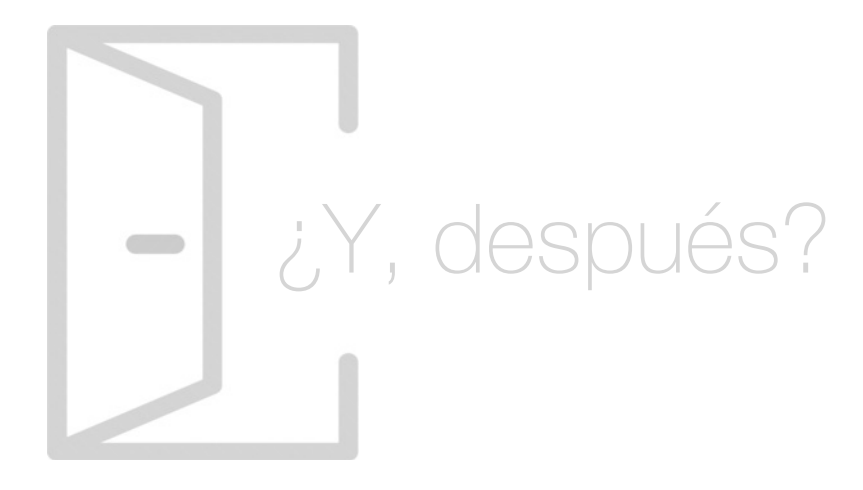

#### Para qué te prepara

Estudiar el Master Dirección de Arte y Diseño Publicitario te prepara para adquirir las competencias que necesitas para realizar tareas de dirección artística en proyectos propios y ajenos. Proporciona conocimientos en materia publicidad, diseño y redacción publicitarios para crear, dirigir y gestionar estrategias de comunicación online y offline, tomando decisiones racionales y liderando equipos creativos.

#### Salidas Laborales

El Master en Dirección de Arte y Diseño Publicitario abrirá las puertas profesionales hacia puestos de responsabilidad en las grandes empresas como los de director, diseñador o coordinador de proyectos gráficos. Una oportunidad de acceder a los departamentos de comunicación de las organizaciones con una formación especializada.

## ¿Por qué elegir INESEM?

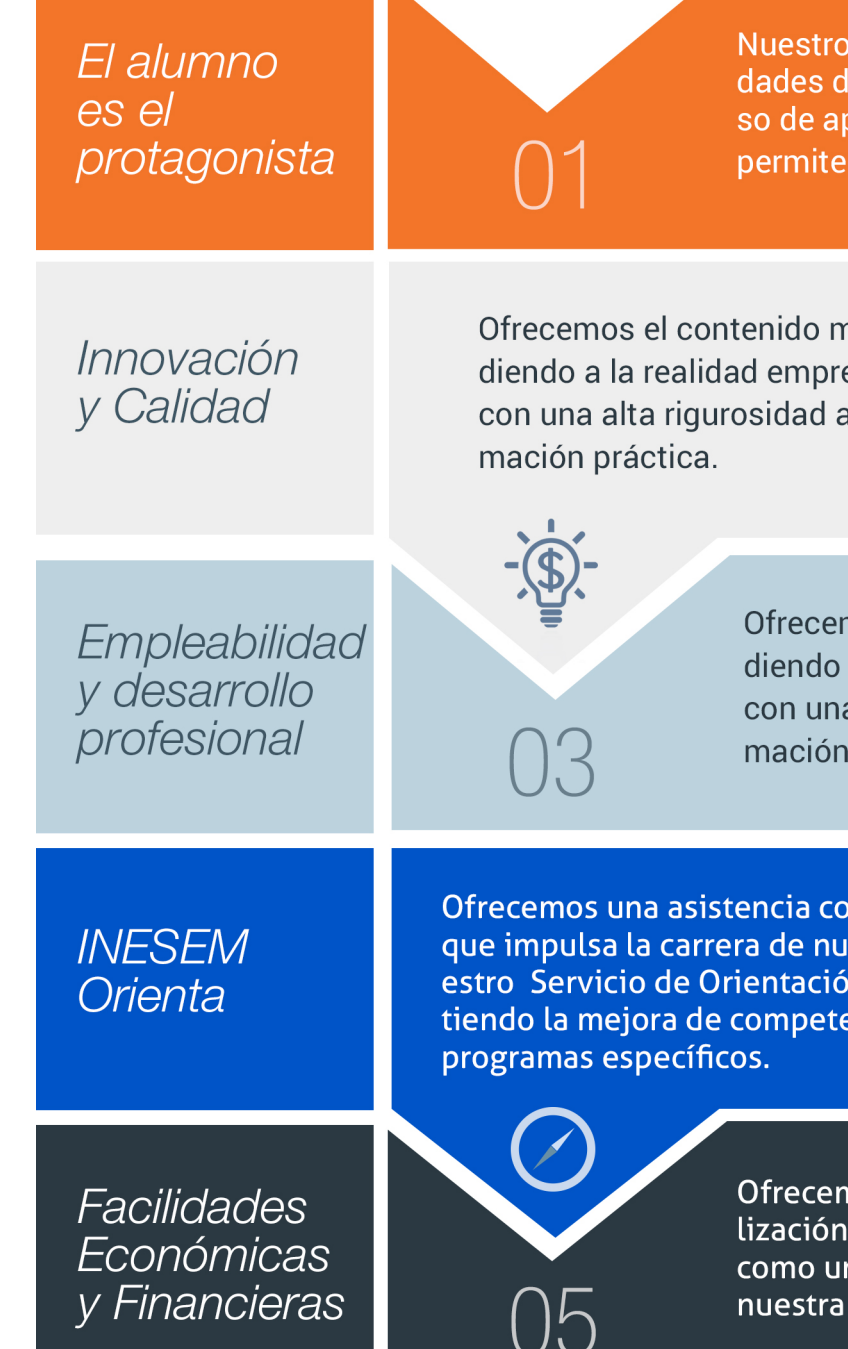

#### <span id="page-6-0"></span>PROGRAMA ACADEMICO

Master en Dirección de Arte y Diseño Publicitario + 5 Créditos ECTS

#### Módulo 1. Dirección de arte

Módulo 2. La publicidad y marketing

Módulo 3. Creatividad en la publicidad

Módulo 4. Tratamiento y retoque digital de imágenes: photoshop

Módulo 5. Diseño vectorial: adobe illustrator

Módulo 6. Taller práctico: diseño multisoporte

Módulo 7. Proyecto fin de máster

#### PROGRAMA ACADEMICO

Master en Dirección de Arte y Diseño Publicitario + 5 Créditos ECTS

#### Módulo 1. **Dirección de arte**

#### Unidad didáctica 1.

#### El director de arte

- 1. El papel de un director de arte: crear, diseñar y dirigir
- 2. Cualidades y actitudes
- 3. La dirección de arte en cine, publicidad y TV

4. La agencia

5. El proyecto

#### Unidad didáctica 2. Comunicación y contexto

- 1. Comunicación y contexto
- 2. Creatividad multidisciplinar
- 3. El director de arte como comunicador visual

#### Unidad didáctica 3.

#### El equipo creativo

- 1. Trabajo en equipo: técnicas y orientaciones
- 2. El equipo artístico
- 3. La relación del director de arte con otros profesionales

#### Unidad didáctica 4.

#### Competencias en creación de una marca

- 1. La planificación estratégica
- 2. Valor de marca. Brand Equity
- 3. Marcas corporativas y marcas producto

#### Unidad didáctica 5.

#### Conocimiento en artes gráficas

1. Elección de sistemas de impresión para cada proyecto

- 2. Litografía Offset
- 3. Impresión digital
- 4. Huecograbado
- 5. Serigrafía
- 6. Tipografía
- 7. Flexografía

#### Unidad didáctica 6. Competencias en diseño editorial

- 1. Edición
- 2. Herramientas de trabajo del editor
- 3. Libro de estilo
- 4. Criterios para definir los estilos editoriales

#### Unidad didáctica 7. Estrategias de packaging

- 1. Morfología (posibilidades)
- 2. Genérico/personalizado
- 3. Naming/marca/imagen
- 4. Componente visuales
- 5. Estética, innovación y tendencias
- 6. Herramientas de diseño: Apoyo CAD/CAM/CAE

#### Unidad didáctica 9. Industria audiovisual

- 1. Cumplimiento de plazos y calidades
- 2. Elavoración de ordenes y partes diarios de trabajo
- 3. Citaciones de personal artístico y técnico
- 4. Control de logística de la producción

#### Unidad didáctica 9. Dirección de diseño web y usabilidad

1. Tipografía

2. Tipografía para web

3. Color

4. Formas

5. Imágenes

6. Contenido audiovisual

7. Efectos

#### Unidad didáctica 10. Gestión y planificación

1. Introdución

2. Planteamiento de los objetivos

3. Como programar el tiempo

4. Las TIC a nuestro servicio

5. Delegación de las tareas

#### Módulo 2. **La publicidad y marketing**

#### Unidad didáctica 1.

Introducción a la publicidad la comunicación comercial

1. La comunicación Comercial

2. El mix de comunicación comercial

3. La comunicación global de la empresa: Identidad e imagen corporativa

#### Unidad didáctica 2.

#### La publicidad

1. Definición de Publicidad

2. Procesos de Comunicación Publicitaria

3. Técnicas de Comunicación Publicitaria

#### Unidad didáctica 3.

#### La empresa anunciante el emisor

- 1. Necesidad del Departamento de Publicidad de la Empresa
- 2. Funciones del Departamento de Publicidad
- 3. Determinación del presupuesto publicitario
- 4. La selección de la empresa de publicidad

#### Unidad didáctica 4.

#### La agencia publicitaria el emisor técnico

- 1. La agencia de Publicidad
- 2. Organigrama de una Agencia Publicitaria
- 3. Clasificación de las Agencias
- 4. El Fundamento económico y las relaciones

#### Unidad didáctica 5. El canal de comunicación

- 1. Concepto y Clasificación
- 2. Medios Publicitarios
- 3. Internet y la Publicidad
- 4. Animación y Marketing
- 5. Telemarketing
- 6. Estrategias Publicitarias

#### Unidad didáctica 6.

#### La plataforma comercial

- 1. Introducción
- 2. El Cliente actual
- 3. El Cliente Potencial
- 4. Plataforma Comercial de Mercado

#### Unidad didáctica 7.

#### La investigación de mercado y el marketing

- 1. Componentes de un Sistema de Información de Marketing
- 2. Concepto, objetivos y aplicaciones de la investigación de mercado
- 3. Metodología para la realización de un estudio de investigación de mercado

#### Módulo 3. **Creatividad en la publicidad**

#### Unidad didáctica 1. Introducción

- 1. ¿Qué es la creatividad?
- 2. Estudio de la creatividad
- 3. Investigaciones en torno a la creatividad
- 4. Importancia de la motivación en la creatividad
- 5. Unidad creatividad plublicitaria
- 6. Creatividad en agencias de publicidad
- 7. El departamento creativo
- 8. Estrategia publicitaria y estrategia creativa
- 9. Beneficios de la creatividad en publicidad

#### Unidad didáctica 3.

#### Técnicas de creativas

- 1. El brainstorming
- 2. GoogleStorming
- 3. Cuestionario o listado de preguntas
- 4. Método SCAMPER
- 5. Lista de atributos
- 6. Mapas mentales
- 7. Análisis metamórfico
- 8. Técnica
- 9. Técnica xx
- 10. Problem solving
- 11. Sinéctica
- 12. Pensamiento lateral

#### Unidad didáctica 4. Etapas del proceso creativo

1. Identificación

2. Preparación

3. Incubación

4. Iluminación

5. Evaluación

6. Implementación

#### Unidad didáctica 5.

#### La creatividad en los medios

1. Creatividad en medios convencionales

2. Creatividad en medios no convencionales

#### Módulo 4. **Tratamiento y retoque digital de imágenes: photoshop**

Unidad didáctica 1. Presentación

1. Presentación

Unidad didáctica 2.

Conceptos básicos

- 1. Novedades del programa
- 2. Tipos de imágenes
- 3. Resolución de imagen
- 4. Formato PSD
- 5. Formatos de imagen

#### Unidad didáctica 3. Área de trabajo

- 1. Abrir y guardar una imagen
- 2. Crear un documento nuevo
- 3. Área de trabajo
- 4. Gestión de ventanas y paneles
- 5. Guardar un espacio de trabajo
- 6. Modos de pantalla
- 7. Prácticas

#### Unidad didáctica 4. Paneles y menús

- 1. Barra menú
- 2. Barra de herramientas
- 3. Opciones de Herramientas y barra de estado
- 4. Ventanas de Photoshop I
- 5. Ventanas de Photoshop II
- 6. Zoom y mano y ventana navegador
- 7. Prácticas

#### Unidad didáctica 5. Herramientas de selección

- 1. Herramientas de selección
- 2. Herramienta marco
- 3. Opciones de marco
- 4. Herramienta lazo
- 5. Herramienta Varita
- 6. Herramienta de selección rápida
- 7. Herramienta mover
- 8. Sumar restar selecciones
- 9. Modificar selecciones
- 10. Prácticas

#### Unidad didáctica 6.

#### Herramientas de dibujo y edición

1. Herramientas de dibujo y edición 2. Herramienta Pincel 3. Crear pinceles personalizados 4. Herramienta lápiz 5. Herramienta sustitución de color 6. Herramienta pincel historia 7. Herramienta pincel histórico 8. Herramienta degradado 9. Herramienta bote de pintura 10. Prácticas

#### Unidad didáctica 7. Herramientas de retoque y transformación

1. Herramientas de retoque y transformación 2. Herramienta recortar 3. Herramienta sector 4. Cambiar el tamaño del lienzo 5. Herramienta pincel corrector puntual 6. Herramienta ojos rojos 7. Tampón de clonar 8. Herramienta borrador 9. La Herramienta desenfocar 10. Herramienta sobreexponer y subexponer 11. Prácticas

#### Unidad didáctica 8.

#### Capas

1. Conceptos básicos de capas 2. El panel capas 3. Trabajar con capas I 4. Trabajar con capas II 5. Alinear capas 6. Rasterizar capas 7. Opacidad y fusión de capas 8. Estilos y efectos de capa 9. Capas de ajuste y relleno 10. Combinar capas 11. Prácticas

#### Unidad didáctica 9. Texto

1. Herramientas de texto 2. Introducir texto 3. Cambiar caja y convertir texto 4. Formato de caracteres 5. Formato de párrafo 6. Rasterizar y filtros en texto 7. Deformar texto 8. Crear estilos de texto 9. Relleno de texto con una imagen 10. Ortografía 11. Herramienta máscara de texto y texto 3D 12. Prácticas

#### Unidad didáctica 10.

#### Herramientas de dibujo

1. Herramientas de dibujo 2. Modos de dibujo 3. Herramienta pluma 4. Ventana trazados 5. Subtrazados 6. Convertir trazados en selecciones 7. Pluma de forma libre 8. Capas de forma 9. Herramienta forma 10. Prácticas

#### Unidad didáctica 11. Reglas, acciones, filtros y canales

- 1. Reglas, guías y cuadrícula
- 2. Herramienta regla
- 3. Acciones
- 4. Filtros
- 5. Objetos inteligentes
- 6. Canales
- 7. Máscara rápida
- 8. Canales Alfa
- 9. Prácticas

#### Unidad didáctica 12.

#### Transformar imágenes y gráficos web

- 1. Transformación de una imagen
- 2. Deformar un elemento
- 3. Tamaño de la imagen
- 4. Resolución imagen y monitor
- 5. Rollover
- 6. Los sectores
- 7. Tipos de sectores
- 8. Propiedades de los sectores
- 9. Modificar sectores
- 10. Optimizar imágenes
- 11. Guardar para web
- 12. Generar recursos de imagen
- 13. Prácticas

#### Unidad didáctica 13. Impresión

1. Impresión

2. Impresión de escritorio

3. Pruebas de color en pantalla

4. Perfiles de color

5. Imprimir una imagen

6. Preparación de archivos para imprenta

7. Prácticas

#### Unidad didáctica 14.

3d

1. Fundamentos 3D

2. Herramientas de objeto y de cámara 3D

3. Creación de formas 3D

4. Descripción general del panel 3D

5. Prácticas

#### Unidad didáctica 15.

Vídeo y animaciones

1. Capas de vídeo e importar vídeo

2. El panel Movimiento

3. Animación a partir de una secuencia de imágenes

4. Animaciones de línea de tiempo

5. Guardar y exportar

6. Prácticas

#### Módulo 5. **Diseño vectorial: adobe illustrator**

Unidad didáctica 1. Presentación

1. Presentación

Unidad didáctica 2.

Conceptos básicos

1. Novedades del programa

2. ¿Qué es un gráfico vectorial?

3. ¿Qué es un mapa de bits?

#### Unidad didáctica 3. Área de trabajo

- 1. La interfaz y área de trabajo
- 2. Abrir, colocar, exportar y guardar un archivo
- 3. Las paletas flotantes y vistas
- 4. Desplazarse por el documento
- 5. Modos de pantalla, reglas, guías y cuadrícula
- 6. Las mesas de trabajo
- 7. Ejercicios

#### Unidad didáctica 4. Seleccionar y organizar objetos

- 1. Herramientas de selección I
- 2. Herramientas de selección II
- 3. Trabajar con selecciones
- 4. Agrupar objetos y modos de aislamiento
- 5. Alinear y distribuir objetos
- 6. Ejercicios

#### Unidad didáctica 5. Crear formas básicas

#### 1. Crear formas básicas

- 2. Herramienta destello, línea y lápiz
- 3. Dibujar arcos, espirales y cuadrículas
- 4. Contorno y relleno
- 5. Herramienta borrador y suavizar
- 6. Ejercicios

#### Unidad didáctica 6.

#### Color y atributos de relleno

- 1. Modos de color
- 2. Colorear desde la paleta muestras
- 3. Cambiar trazo
- 4. Pintura interactiva
- 5. Paleta personalizada y paleta Muestras
- 6. Copiar atributos
- 7. Degradados y transparencias
- 8. Motivos
- 9. Volver a colorear la ilustración
- 10. Ejercicios

#### Unidad didáctica 7. Trazados y curvas bézier

1. Nociones sobre trazados 2. Herramienta pluma 3. Trabajar con trazados I 4. Trabajar con trazados II 5. Herramientas de manipulación vectorial 6. Ejercicios

#### Unidad didáctica 8.

#### Las capas

1. Acerca de las capas 2. El panel capas 3. Trabajar con capas I 4. Trabajar con capas II 5. Mascaras de recorte 6. Ejercicios

#### Unidad didáctica 9. Texto

1. Textos

2. Importar textos y crear columnas

- 3. Enlazar texto y el área de texto
- 4. Texto objetos y formatear texto
- 5. Propiedades de párrafo y estilos
- 6. Rasterizar y exportar texto
- 7. Atributos de Apariencia
- 8. Ortografía y envolventes
- 9. Ejercicios

#### Unidad didáctica 10.

#### Filtros, estilos y símbolos

1. Aplicar y editar efectos 2. Rasterización y efecto de sombra 3. Objetos en tres dimensiones 4. Mapeado 5. Referencia rápida de efectos 6. Estilos gráficos 7. Pinceles 8. Pincel de manchas 9. Símbolos 10. Ejercicios

#### Unidad didáctica 11. Transformar objetos

- 1. Escalar objetos
- 2. Rotar y distorsionar objetos
- 3. Colocar y reflejar objetos
- 4. Envolventes
- 5. Combinar objetos
- 6. Fusión de objetos
- 7. Ejercicios

#### Unidad didáctica 12.

#### Gráficos web y otros formatos

- 1. Optimizar imágenes
- 2. Mapas de imagen
- 3. Sectores
- 4. Exportar e importar imágenes
- 5. Crear PDF
- 6. Automatizar tareas
- 7. Calcar mapa de bits
- 8. Ejercicios

#### Unidad didáctica 13. Impresión

- 1. Impresión: panorama general
- 2. Acerca del color
- 3. Información de documento
- 4. Opciones generales de impresión I
- 5. Opciones generales de impresión II
- 6. Archivos PostScript y degradados
- 7. Ejercicios

#### Unidad didáctica 14. Otras herramientas

- 
- 1. Degradados en trazos
- 2. Creación de patrones
- 3. Cuadrícula de perspectiva
- 4. Gráficas
- 5. Herramienta rociar símbolos
- 6. Ejercicios

#### Módulo 6. **Taller práctico: diseño multisoporte**

#### Unidad didáctica 1. Material publicitario

#### 1. Flyers

- 2. Folletos
- 3. Libros, Catálogos y Revistas
- 4. Carteles
- 5. Calendarios
- 6. Adhesivos
- 7. Bolsas de Papel y Plástico
- 8. Packaging

#### Unidad didáctica 2.

#### Artículos de oficina

1. Tarjetas

- 2. Papel de Carta
- 3. Sobres
- 4. Carpetas
- 5. Sellos

#### Unidad didáctica 3.

#### Soportes publicitarios

- 1. Roll ups
- 2. Banderas y banderolas
- 3. Lonas
- 4. Vinilo de corte e impresión
- 5. Vallas y Mupis

#### Unidad didáctica 4. Productos textiles

- 1. Camisetas, Sudaderas etc
- 2. Gorras
- 3. Bolsas de tela

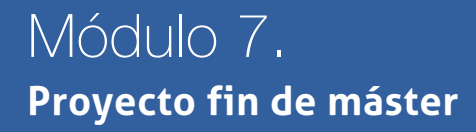

## <span id="page-16-0"></span>metodología de aprendizaje

La configuración del modelo pedagógico por el que apuesta INESEM, requiere del uso de herramientas que favorezcan la colaboración y divulgación de ideas, opiniones y la creación de redes de conocimiento más colaborativo y social donde los alumnos complementan la formación recibida a través de los canales formales establecidos.

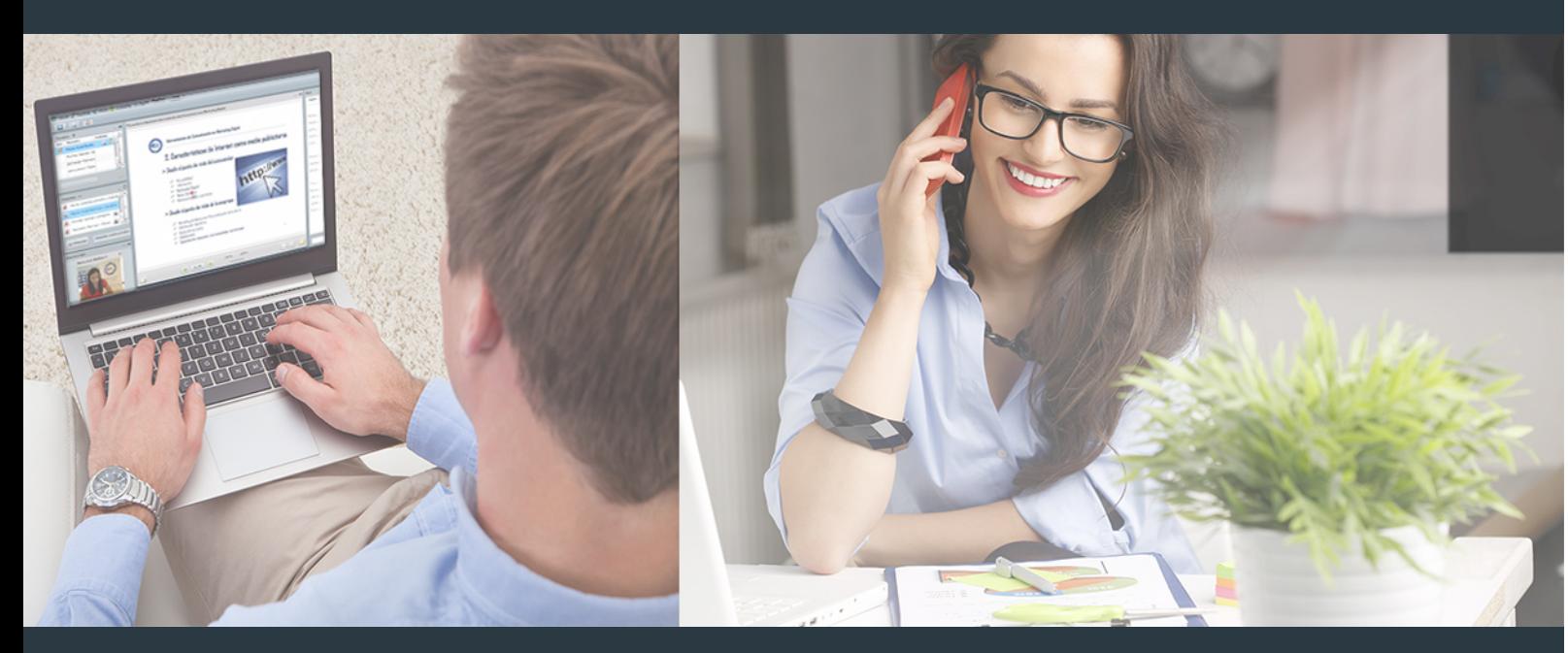

Nuestro sistema de aprendizaje se fundamenta en *cinco* pilares que facilitan el estudio y el desarrollo de competencias y aptitudes de nuestros alumnos a través de los siguientes entornos:

Secretaría

Sistema que comunica al alumno directamente con nuestro asistente virtual permitiendo realizar un seguimiento personal de todos sus trámites administrativos.

#### Revista Digital

Espacio de actualidad donde encontrar publicaciones relacionadas con su área de formación. Un excelente grupo de colabradores v redactores, tanto internos como externos. que aportan una dosis de su conocimiento y experiencia a esta red colaborativa de información.

#### pilares del Webinars método

Comunidad

#### Webinars

Píldoras formativas mediante el formato audiovisual para complementar los itinerarios formativos y una práctica que acerca a nuestros alumnos a la realidad empresarial.

#### **Campus Virtual**

Entorno Personal de Aprendizaje que permite gestionar al alumno su itinerario formativo, accediendo a multitud de recursos complementarios que enriquecen el proceso formativo así como la interiorización de conocimientos gracias a una formación práctica, social y colaborativa.

#### Comunidad

Espacio de encuentro que pemite el contacto de alumnos del mismo campo para la creación de vínculos profesionales. Un punto de intercambio de información, sugerecias y experiencias de miles de usuarios.

Con nuestra metodología de aprendizaje online, el alumno comienza su andadura en INESEM Business School a través de un campus virtual diseñado exclusivamente para desarrollar el itinerario formativo con el objetivo de mejorar su perfil profesional. El alumno debe avanzar de manera autónoma a lo largo de las diferentes unidades didácticas así como realizar las actividades y autoevaluaciones correspondientes.

El equipo docente y un tutor especializado harán un seguimiento exhaustivo, evaluando todos los progresos del alumno así como estableciendo una línea abierta para la resolución de consultas.

## <span id="page-17-0"></span>SERVICIO DE **Orientación** de Carrera

Nuestro objetivo es el asesoramiento para el desarrollo de tu carrera profesional. Pretendemos capacitar a nuestros alumnos para su adecuada adaptación al mercado de trabajo facilitándole su integración en el mismo. Somos el aliado ideal para tu crecimiento profesional, aportando las capacidades necesarias con las que afrontar los desafíos que se presenten en tu vida laboral y alcanzar el éxito profesional. Gracias a nuestro Departamento de Orientación de Carrera se gestionan más de 500 convenios con empresas, lo que nos permite contar con una plataforma propia de empleo que avala la continuidad de la formación y donde cada día surgen nuevas oportunidades de empleo. Nuestra bolsa de empleo te abre las puertas hacia tu futuro laboral.

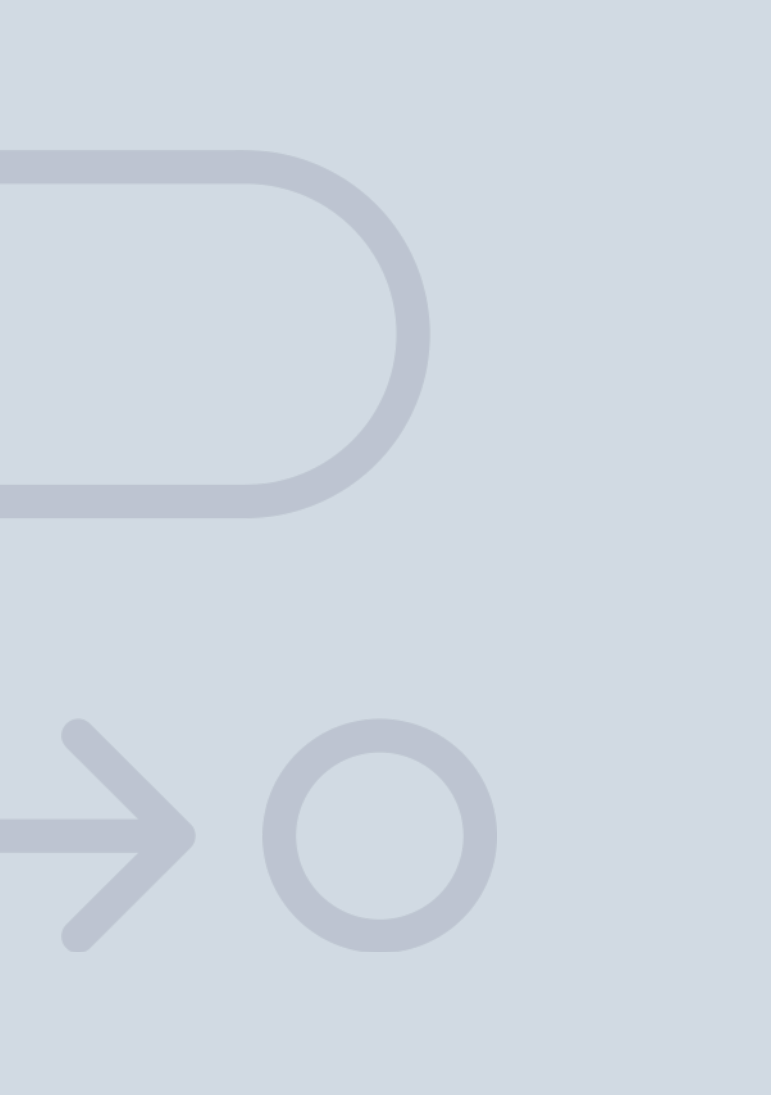

En INESEM

Ofrecemos a nuestros alumnos **facilidades** económicas y financieras para la realización del pago de matrículas,

## <span id="page-18-0"></span>Financiación y becas

todo ello 100% sin intereses. INESEM continúa ampliando su programa de becas para acercar y posibilitar el aprendizaje continuo al máximo número de personas. Con el fin de adaptarnos a las necesidades de todos los perfiles que componen nuestro alumnado.

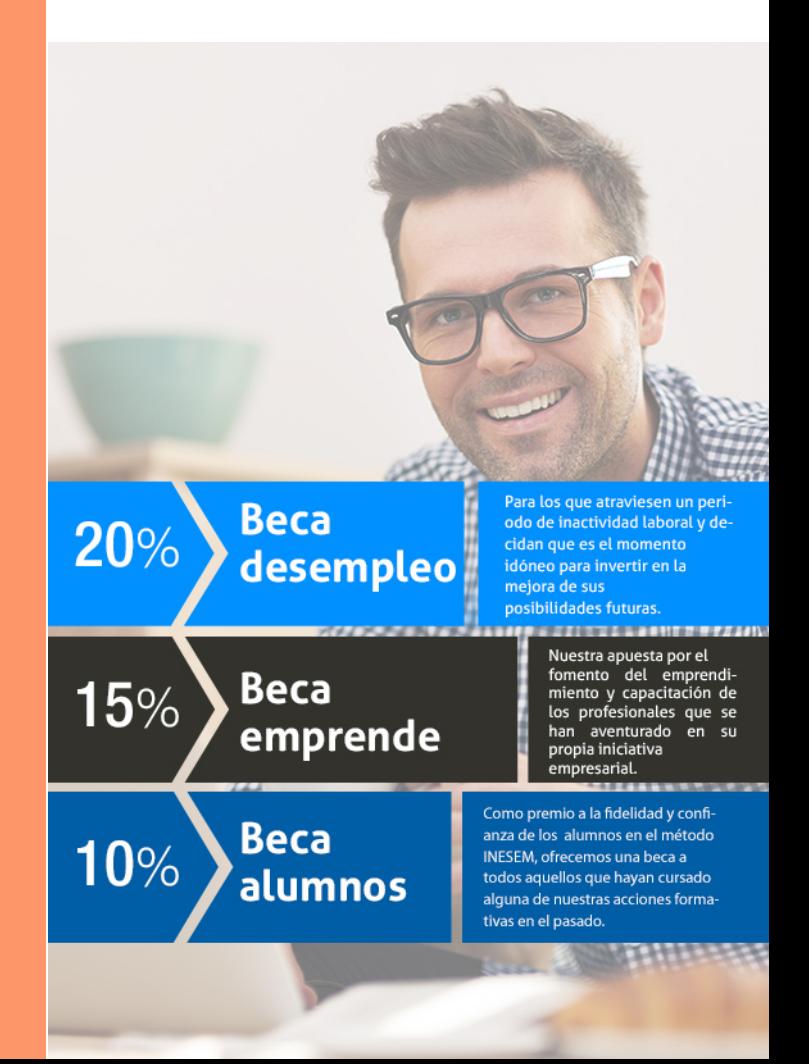

Master en Dirección de Arte y Diseño Publicitario + 5… [ 39 ] [INESEM BUSINESS SCHOOL](https://www.inesem.es/)

# Masters Profesionales

Master en Dirección de Arte y Diseño Publicitario + 5 Créditos ECTS

#### *Impulsamos tu carrera profesional*

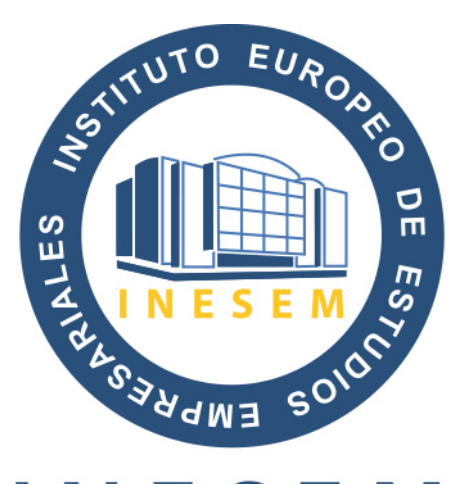

## **INESEM**

#### **BUSINESS SCHOOL**

## www.inesem.es

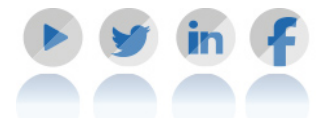

**958 05 02 05** formacion@inesem.es  $\vert$  Gestionamos acuerdos con más de 2000

empresas y tramitamos más de 500 ofertas profesionales al año.

Facilitamos la incorporación y el desarrollo de los alumnos en el mercado laboral a lo largo de toda su carrera profesional.